# محله علمی پژو<sup>س</sup>ش «علوم وفناوری <sup>ب</sup>ای رافند نوین»

سال هفتم، شماره ١، بهار ١٣٩۵؛ ص ٨٠-٧١

# یک چارچوب بهینه و شفاف برای تحلیل خودکار بدافزار

سعید پارسا<sup>\\*</sup>، امیر گوران اوریمی<sup>٬</sup> ۱– دانشیار، ۲– کارشناسی ارشد، دانشگاه علم و صنعت ایران (دريافت: ۹۳/۱۰/۲۶، يذيرش: ۹۴/۰۲/۰۲)

# چکیده

بدافزار مهمترین عامل تهدیدات امنیتی در فضای مجازی است. میزان این بدافزارها به حدی است که برخی آمارها نشان میدهد روزانــه بـیش از ۳۱۵۰۰۰ بدافزار جدید منتشر میشود. مطمئناً تحلیل دستی این حجم از بدافزار غیرممکن است. بـه همـین دلیـل بایـد از نـرمافزارهـایی استفاده شود که توان تحلیل فایلهای مشکوک را داشته و بتوانند رفتار داخلی آن را بهطور کاملاً خودکار تعیین نمایند. تاکنون چنـدین ابـزار همانند آنوبیس و جعبهشن کوکو در این زمینه ارائه شدهاند. مهمترین مشکل این ابزارها عدم شفافیت است. امروزه بدافزارهایی منتشر شدهاند که از این مشکل موجود در ایزارهای کنونی سوءاستفاده کرده و بـهصـورت چندشخصـیتی عمـل مـی کننـد. بـرای حـل ایـن مشـکل راهکـار مجازیسازی به کمک سختافزار ارائهشده است، اما این راه حل نیز دارای مشکل عدم بهینگی است. در این مقالـه چـارچوب تحلیـل خودکـار .<br>بدافزاری ارائه خواهد شد که شفاف و بهینه باشد. بنابراین علاوهبر این *ک*ه در برابر بدافزارهای چندشخصیتی مقاوم است، توان تحلیل این میزان بدافزار منتشرشده در روز را بدون نیاز به اضافه کردن منابع سختافزاری جدید دارد. این چارچوب از تحلیل پویا بههمراه فناوری مجازیسـازی .<br>به کمک سختافزار استفاده می کند. در تحلیل یویا از روشهایی همانند جعبه شن و دنبال *ک*ردن فراخوانی،های سیستمی اسـتفاده شـده اسـت. تحلیلهای مبتنی بر مجازیسازی به کمک سختافزار نیز برای ایجاد شفافیت مورد استفاده قرار گرفته است.

**كليدواژهها:** محيط تحليل، مجازي سازي به *ك*مک سختافزار، شفافيت، تحليل بويا، بدافزار.

# An Optimal and Transparent Framework for Automatic Analysis of Malware Saeed Parsa\*, A. Gooran Oorimi

Iranian University of Science and Technology (Received: 16/01/2015, Accepted: 22/04/2015)

## **Abstract**

Malware is the most important security threat in cyberspace. Some statistics show that over 315,000 malware are released, every day. Certainly, it is not possible to analyze all of these malware, manually. That's why the security vendors are obliged to use software capable of analyzing suspicious executable files. These software determine behavior of suspicious files automatically. Several tools such as Anubis and Cuckoo are produced in this area. The problem of these tools is lack of transparency. Some malware use this sort of weaknesses to recon analysis environments. To resolve this problem some solutions using hardware-assisted virtualization is presented. However, these solutions impose a great run time overhead on the program execution. In this paper an automated malware analysis framework is presented that is both transparent and optimal. This framework in addition to being resistant to malware with split personality features, may also be used to analyze the large amount of malware released every day without adding extra hardware resources. This framework uses dynamic analysis approaches with hardware assisted virtualization technology to analyze suspicious code. The dynamic analysis approaches used in this framework include sandboxing and system calls sequence analysis. Analysis based on hardwareassisted virtualization technology is applied to provide transparent analysis environment.

Kevwords: Analysis Environment, Hardware-Assisted Virtualization, Transparency, Dynamic Analysis, Malware.

Corresponding author Email: parsa@iust.ac.ir

#### ١. مقدمه

همان طور که میدانیـد بـدافزار امـروزه بـه یکـی از اصـلیترین دغدغههای فضای مجازی تبـدیل شـده اسـت. تـا سـال ۲۰۰۵، روش تحلیل دستی فایلهای مشکوک یک روش مناسب برای تعيين ماهيت آنها و شناسايي بدافزار بوده است. امـا بـا ايجـاد چند موتور ساخت بدافزار چنـدريختي` و همچنـين انتشـار كـد چند فشردهساز <sup>۲</sup> مشهور، تعداد و حجم بدافزار بـهطـور گســترده افزایش یافت. بر طبق گزارشهای شرکت مکآفی و کسپرسکی حجم بدافزار بین سالهای ۲۰۰۸ تا ۲۰۱۲ افزایش بسیار زیادی داشته است [۱]. بـه حـدی کـه در سـال ۲۰۱۴، روزانـه بـالای ٣١۵٠٠٠ بدافزار جديد منتشـر مـىشـود [٢]. مطمئنـاً تحليـل دستی این حجم از بدافزار غیرممکن است. به همین دلیـل بایـد از نرمافزارهایی استفاده شود که توان تحلیل فایلهای مشکوک را داشته و بتوانند رفتار داخلی آن را بهطور کاملاً خودکار تعیین نمايند. تاكنون چندين ابزار همانند آنوبيس و جعبـهشـن كوكـو در این زمینه ارائه شدهاند [۳]. این ابزارها فایـل مشـکوک را در یک محیط محدودشده که به آن جعبهشن<sup>۳</sup> گفته میشـود اجـرا کرده و اقدام به رهگیری کدها یا توابع سیستمی اجراشده توسط آنها می کنند. سپس با بررسی کدها و توابع سیستمی اجراشده توسط فایل مشکوک پی به هدف آن فایل برده و در انتها تعیین می کنند که آیا آن فایل بدافزار است یا خیر. امروزه از ایـن گونـه ابزارها بهطور گسترده برای شناسایی بدافزار در آزمایشگاههای تحليل بدافزار استفاده مىشود.

مهمترين مشكل اين ابزارها عدم شـفافيت اسـت [۴]. يعنـي راه کارهایی وجود دارد که برنامه تحت تحلیل می تواند بفهمد که آيا هم اكنون در درون يك محيط تحليل اجرا شده است يا خير. امروزه بدافزارهایی منتشر شدهاند که از ایـن مشـکل موجـود در ابزارهای کنونی سوء استفاده کرده و بهصورت چندشخصیتی عمل میکنند. یعنی اگر محیط تحلیل را شناسایی کننـد، یـک رفتار غیربدخواهانه از خود نشان میدهند. در نتیجه ابزار تحلیل نمیتواند پی به ماهیت بدخواهانه آنها ببرد [۵]. بنابراین نیاز به تولید محیط تحلیل گری میباشد که بدافزار بهراحتی نتوانـد آن را شناسایی نماید.

هدف ارائه محیط تحلیلگری است که تا حد امکـان شـفاف باشد و راهکارهایی که تاکنون برای شناسایی محـیط تحلیـل گـر ارائه شده است، روى آن قابل استفاده نباشد. در واقع هدف اصلی این مقاله ارائه راهکاری برای جلوگیری از شناسایی محیط تحلیل گر می باشد. درصورت ایجاد محیط تحلیل گری کـه قابـل شناسـايى نباشـد، يـا بـهعبـارتى شـفاف باشـد، بـدافزارهاى

- <sup>1</sup> Polymorphic
- $2$  Packer

چندشخصیتی بهسادگی قابل تحلیل خواهند بود. در نتیجه نیـاز به تحلیل دستی اینگونه بدافزارها از بین میرود.

همچنین این محیط تحلیل گر باید بهینه نیز باشد. یعنی نیاز به منابع سختافزاری زیادی نداشته باشد. چرا که تاکنون چنـد راه کار برای ایجاد یک محیط تحلیل شفاف ارائه شده است، اما هیچ کدام از این ابزارها به کاربرد تجاری نرسیدهانـد. دلیـل ایـن موضوع عدم بهينگي آنها بـوده اسـت [۶]. بـا توجـه بـه حجـم بدافزاری که امروزه منتشر میشود استفاده از ایـن گونـه ابزارهـا عملاً ممكن نيست، بنابراين نياز به محيط تحليلي وجود دارد كه در حین شفافیت، بهینه نیز باشد.

# ٢. يتشينه تحقيق

در زمینه تحلیـل بـدافزار مبتنـی بـر روشهـای مجـازیسـازی به کمک سختافزار چندین ابزار ارائه شده است.

ابزار HyperSleuth که مبتنی بر HyperDBG ساخته شده است، یکی از ابزارهایی است که برای تحلیل بدافزار با استفاده از فناوری مجازیسازی بهکمک سختافـزار مـورد اسـتفاده قـرار می گیرد [۷]. این ابزار بهصورت یک فایل اجرایی است، کـه بـر روی رایانهای کـه ممکـن اسـت آلـوده بـه بـدافزار باشـد، اجـرا می شود. سپس با استفاده از فنـاوری مجـازیسـازی بـهکمـک سختافزار اختیار کل سیستم را گرفته و در واقع مـیتوانـد بـا سطح دسترسـى 1- ring اجـرا شـود. بـه ايــن ترتيـب ابـزار HyperSleuth بر روی سیستم عامـل اجـرا مـیشـود، یعنـی دسترسی HyperSleuth از سیستم عامل نیز بیشتر است [۸].

نرمافزار Ether یکی دیگر از نرمافزارها و چارچوبهایی است كه براى تحليل بدافزار ارائه شده است. اين نرمافزار بر پايه Xen طراحی شده و بـا اسـتفاده از فنـاوری مجـازیسـازی بـهکمـک سختافزار توانسته است شفافيت را تا حدى ايجاد نمايد [۹].

همچنین ابزار دیگری بهنام Holography نیز وجود دارد کـه بــهصــورت يــک اضــافهشــونده روى QEMU نصــب مــىشــود و فراخوانیهای سیستمی اجـرا شـده توسـط پـردازش را شـنود مي كند. البته برعكس Ether اين ابزار نتوانسـته اسـت شـفافيت ایجاد نماید، چرا که مبتنی بـر QEMU مـیباشـد و روشهـایی برای تشخیص QEMU وجـود دارد، کـه ممکـن اسـت توسـط بدافزارها مورد استفاده قرار بگیرد. این نکته بسیار حـائز اهمیـت است [۱۰].

راه کاریی برای تحلیـل بـدافزار مبتنـی بـر مجـازیسـازی سختافزاری ارائه شده است که تا حدی قابل حمل بوده و بـرای چندین سیستمعامل قابل استفاده مےباشـد [۱۱]. همچنـین راه کارهایی برای شناسایی بدافزار با استفاده از روشهای مشـابه ارائه شده است [۱۲].

Sandbox

مشکل مشترک تمامی ابزارهای معرفی شده در این بخش، عدم بهینگی میباشد. با این که میتوان با استفاده از فناوری مجازىسازى بهكمك سختافةار محيط تحليل شفاف ايجلد نمود، اما این کار باعث کـاهش شـدید سـرعت تحلیـل بـدافزار خواهد شد.

# ۳. چارچوب پیشنهادی

مؤلفههای اصلی ایـن چـارچوب در شـكل (۱) نشـان داده شـده است. همان طور که مشاهده می شود این چارچوب بهصورت یک سامانه مشـتری <sup>۱</sup>/ خـدمتگزار <sup>۲</sup> طراحـی شـده اسـت. مشـتری از نرمافزاری با نام "رابط کاربری سامانه تحلیـل بـدافزار" اسـتفاده کرده و فایل مشکوک را از طریق پروتکلهای شبکه بـه خدمتگزار ارسال می نماید. در سمت خدمتگزار مؤلفهای با نام "رابط شبكه" وجود دارد، كه وظيفه دريافت و ارسـال داده بـه مشتری را بر عهده دارد.

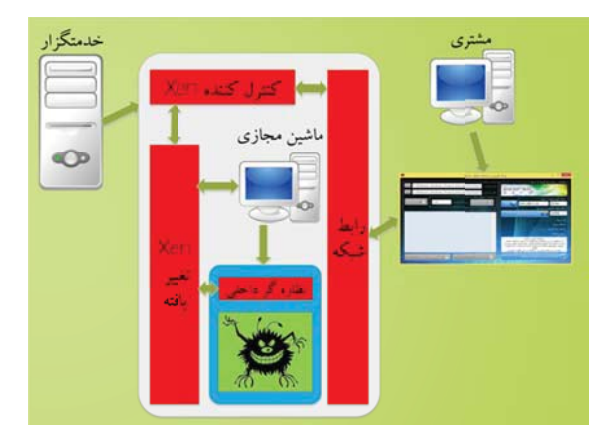

شكل ١. نمايي سطح بالا از چارچوب ارائهشده در مقاله

خـدمتگزار بـدافزار دریافـتشـده از مشـتری را در نسـخه تغییریافتهای از ماشین مجازی Xen اجـرا مـی کنـد و اقـدام بـه شنود توابع بومي فراخواني شده توسط پردازش تحت تحليل مینماید. شنود توابع بومی در دو سطح انجام میشود. یکی در سـطح داخلــی و بــا اســتفاده از روش تغییــر آدرس توابــع در جدول SSDT صورت گرفته و دیگری در سطح خارج از ماشین مجازی و به کمک فناوری مجازیسازی و سختافزار موجــود در Xen انجام مے شود.

در Xen هر ماشین مجازی با یک شماره شناسایی میگردد. به این شماره شناسایی، "شماره دامنه" گفته می شود. نظارهگر ماشین مجازی نیـز خـودش داارای شـماره دامنـه صـفر اسـت و همیشـه بـا دسترسـی بـالا یـا l ring 0 اجـرا مـی گـردد. مؤلفـه "كنترل كننده Xen"، وظيفه مديريت ماشين مجازي و همچنين دريافت ليست توابع بومي فراخواني شده توسيط يبردازش تحت

 $1$  Client  $2$  Server

تحليل را از مؤلفه "Xen تغيير يافته" دارد. خـدمتگزار از نسـخه ۶۴ بیتی سیستم عامل Debian به عنوان سیستم عامل میزبان و از نسخه ۳۲ بیتی و ۶۴ بیتی ویندوز XP به عنوان سیستم عامل میهمان استفاده می کند.

# ۴. جزئیات پیادهسازی چارچوب پیشنهادی

در این بخش ابتدا جزئیات پیـادهسـازی هرکـدام از مؤلفـههـای چارچوب پیشنهادی ارائـه شـده و سـیس صـحت عملکـرد ایـن چارچوب با استفاده از روشهای ریاضی به اثبات خواهد رسید.

# ۴-۱. مؤلفه رابط کاربری سامانه تحلیل بدافزار

این مؤلفه توسط مشتری مورد استفاده قرار میگیرد. تصویری از این رابط کاربری در شکل (٢) نشان داده شده است.

همانطورکه مشاهده میشود مشتری میتواند بـا واردکـردن آدرس خدمتگزار به آن متصل شده و سپس فایل مشکوک خود را در فيلد "فايل ورودي" انتخاب نمايد. همچنـين مـىتوانـد بـا انتخـاب گزينــه "فيلتــر خروجــى" برخــى از توابــع بــومى را از خروجــي تحليــل حــذف نمايــد. خروجــي ايــن چــارچوب به صورت XML ملي باشـد. ايــن خروجــي حــاوي ليســت فراخوانىهاى انجامشده توسط پردازش تحت تحليـل بـههمـراه آر گومانهای هر فراخوانی و مقدار خروجی میباشد.

ییادهسازی ایـن مؤلفـه بـا اسـتفاده از زبـان #C و بـهکمـک كتابخانه Telerik صورت گرفته است. اصــولاً در ســمت مشــترى هيچ گونه پردازشي صورت نمي گيـرد. تنهـا وظيفـه ايـن مؤلفـه، ارتباط با مؤلفـه "رابط شـبكه" بـراي ارسـال و دريافـت داده مـیباشـد. ایـن ارتبـاط از طریـق یـک درگـاه آ انتخـابی (کـه پیشفرض آن ۲۱۷۰۱ است) و یک پروتکل اختصاصی صورت گرفته است. جزئیات این پروتکل اختصاصی در بخش بعـد ارائـه خواهد شد.

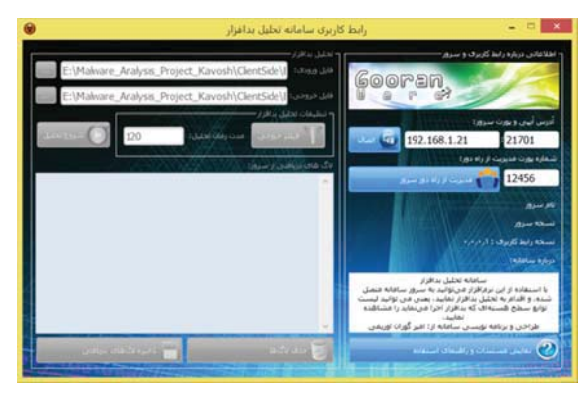

شکل ۲. رابط کاربری سامانه تحلیل بدافزار

۲-۴. مؤلفه رابط شبکه

همان طور که در شکل (۱) مشاهده می شود، مؤلفه رابط شـبکه، تنها مؤلفهای است که بهطور مستقیم با مشتری در ارتباط است. وظیفه این مؤلفه دریافت فایل مشکوک جهت تحلیل از مشتری و همچنین ارسال خروجی تحلیل به مشتری میباشد. برای ایـن کار از یک پورت دلخواه شبکه استفاده میشود. برای ارسال داده نیـز از یـک پروتکـل اختصاصـی اسـتفاده شـده اسـت و از پروتکلهای مشهور انتقال فایل هماننـد SMB یـا FTP اسـتفاده نشده است. برای پیادهسازی این مؤلفه از توابع استاندارد شـبکه استفاده شده است. هـر بسـتهای کـه از رابـط شـبکه بـهسـمت مشتری ارسال میگردد، بهصورت زیر است:

<PacketType><PacketSize>:<PacketContents> <PacketType> نوع بسته را نشـان مـى‹هـد كـه بـراي نمونـه مے توانــد برابـر LOG باشــد. <PacketSize> طــول بســته و <PacketContents> محتواى بسته را نشان مى دهد. بهعنوان مثال اگر رابط شبکه بخواهـد متنـى بـا پيغـام xend service stopped به مشتری ارسال نماید، باید بستهای با محتوای زیر به در گاه مدنظر بفرستد. LOG20:xend service stopped

۴–۳. مؤلفه کنترل *ک*ننده Xen

اين مؤلفه دو وظيفه عمده دارد. وظيفه اول آن مديريت ماشـين مجازی است. یعنی زمـانی کـه درخواسـت تحليـل يـک فايـل از سمت مشـتري ارسـال گـردد، ايـن مؤلفـه اقـدام بـه راهانـدازي سرویس های Xen نموده، سیس یک ماشـین مجـازی سـاخته و فایل دریافتی را در درون آن اجرا مینماید. بعـد از اتمـام زمـان تحلیل، اقدام به از کار انداختن سرویس Xen نموده و همچنـین نسخه پشتیبانی از دیسک سخت مجازی را بازگردانی مے کنــد. در واقع تمامی تغییرات انجامگرفته بر روی ماشین مجازی را بـه حالت اولیه برمی گرداند.

#### ۴-۴. مؤلفه Xen تغيير بافته

در این چارچوب، از ابزار Xen برای مجازیسازی به کمک سختافزار استفاده میشود. با توجه به این که ابزار Xen متنباز است، لذا می توان یک نسخه شخصی سازی شده از آن ایجاد کرد. در این چارچوب، تغییراتی در Xen ایجاد شده است که با استفاده از آن می توان اقدام به شنود فراخوانی های صورت گرفتـه در درون ماشین مجازی Xen نمود.

ايسن تغييسرات شسامل تغييسر مقسدار ثبساتهساي IA32\_SYSENTER\_CS.IA32\_SYSENTER\_EIP و همچنين آدرس وقفه 0x2E در جدول وقفه مـي.اشـد. ايـن مقـادير برابـر

صفحاتي قرار مي گيرند كه اصـلاً وجــود خــارجي ندارنــد. (مــا از آدرس 0xEEEEE09D استفاده کردهایم.) لـذا هـر بـار کـه يـک فراخوانی سیستمی رخ میدهد، یـک خـروج از ماشـین مجـازی بهخاطر خطای صفحه ایجاد میشود، و از آن بـه بعـد مـیتـوان اطلاعات فراخوانی سیستمی مورد نظر را بهدست آورد. برای این كار تابع زير به Xen اضافه شده است:

**SYSENTER CS**  $/*$ meghdare  $\overline{\mathbf{v}}$ tanzime **SYSENTER EIP\*/** inline static void vmx set sysenter msrs(struct domain

 $*_{d}$ 

 $\left\{ \right.$ 

 $u64$  new\_cs = 0; u64 new\_eip= 0xEEEEE09D;

vmx\_write\_sysenter\_msr(GUEST\_SYSENTER  $\angle$ CS, new $\angle$ cs); vmx\_write\_sysenter\_msr(GUEST\_SYSENTER \_EIP, new\_eip);

 $\{$ 

تابع vmx\_write\_sysenter\_msr دو آرگومان از ورودي ميگيرد. آرگومان اول آدرس ثباتی است که باید نوشته شـود و آرگومـان دوم مقبدار آن منے باشید. تبایع vmx\_write\_sysenter\_msr بهصورت زير نوشته شده است:

void vmx\_write\_sysenter\_msr(unsigned long msr, unsigned long value)

> if(value  $!= 0$ )  $\left\{ \right.$ vmwrite(msr, value);  $\mathcal{E}$

همان طور که مشاهده میشود برای پیادهسـازی ایـن تـابع از تابع داخلی Xen به نام vmwrite\_ استفاده شده است.

حـــــــــــــال كـــــــــــــــه IA32\_SYSENTER\_EIP IA32\_SYSENTER\_CS تغییر داده شدهاند، چگونـه مــی تـوان خطای صفحه صورت گرفته ناشی از این کـار را مـدیریت کـرد؟ برای این کار باید تابع sh\_page\_fault تغییر کند. ایــن تـابع در هنگام ایجاد خطای صفحه در ماشین مجازی فراخوانی می شـود. در درون این تابع کدهایی اضافه شده است که با اسـتفاده از آن ابتدا بررسی می شود که آیـا خطـای صـفحه رخداده مربـوط بـه فراخوانی سیستمی هست یا خیر. درصورتی که مربـوط بـه یـک فراخواني سيستمى باشد، ابتدا تابع analysis\_handle\_syscall را فراخوانی کرده، تا کارهای لازم برای نمایش خروجی انجام شـود و تــــابع vmwrite\_ بــــراي نوشـــــتن مقــــدار اصــــلى IA32\_SYSENTER\_EIP فراخوانی میگردد.

با انجام این تغییرات در Xen، همان طور کـه در شـکل (۳) مشاهده میشود بهازای هر فراخوانی سیستمی ماشین مجـازی متوقف شـده، تحليــلهــاي لازم (شــامل نمــايش نــام فراخــواني سیستمی به همراه لیست آرگومانها و همچنـین اعمـال برخـی محدودیتها) انجام شده و در انتها فرآیند اجرای ماشین مجازی ادامه می یابد.

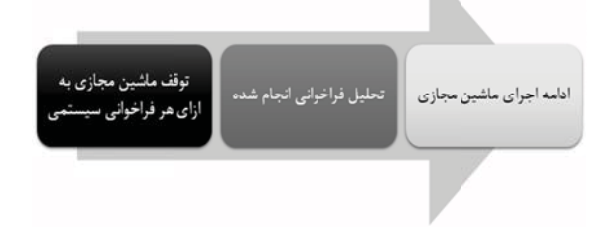

شکل ۳. روال اجرای هر فراخوانی سیستمی در ماشین مجازی

#### ۴-۵. مؤلفه نظارهگر داخلي

همبان طور کبه گفتنه شند روش شنود بنا استفاده از فنناوری مجازیسازی به کمک سختافزار با این که روشی شفاف می باشد، اما نسبت به سایر روشهای تحلیل دارای میزان بهینگی کمتری است. راه حل این مشکل استفاده از یک سـاختار لایـهای اسـت. یعنی یک لایـه از عملیـات شـنود در داخـل ماشـین مجـازی و بهوسيله مؤلفه "نظارهگر داخلي" انجام مي گيـرد. در ابتـدا تنهـا مؤلفه "نظارهگر داخلي" اقدام يه شـنود مـينمايـد و از فنـاوري مجازیسازی به کمک سختافزاار برای شنود استفاده نمی شود. تا زمانی که این خطر حس شود که نظارهگر داخلبی ممکن است شناسایی گردد، یا این که توان شنود بخشی از کـدها را نداشـته باشد، در این لحظه شنود در لایه داخلی کاملاً متوقف شده و به لايه پايينتر انتقال مييابد. اضافه كردن مؤلفه "نظارهگر داخلي" ممكن است باعث عـدم شـفافيت چـارچوب گـردد. لـذا بايـد از روشهایی برای شنود در این مؤلفه استفاده شـود، کـه باعـث از بين رفتن شفافيت چارچوب نشود.

یک چارچوب تحلیل بدافزار تکلایهای با نام L<sub>A</sub> را درنظر بگیرید. فرض کنید برای شناسایی این چارچوب n روش مختلف وجود دارد. برای استفاده از هر کدام از این روشها باید m دستور اسمبلی(که با i نشان داده میشود) فراخوانی گردد. این روشها  $I_1$  | از  $I_1$  تا  $I_n$  نام گذاری می نماییم. مجموعه روش هایی کـه بـرای  $I_A$  شناسایی چارچوب  $L_A$  میتواند مورد استفاده قرار گیرد، را می نامیم. در نتیجه داریم:

$$
I_A = \{I_1, I_2, I_3, \dots, I_n\}
$$
 (1)

$$
\begin{cases}\nI_1 = \{i_{1,0}, i_{1,1}, i_{1,2}, \dots, i_{1,m1}\} \\
I_2 = \{i_{2,0}, i_{2,1}, i_{2,2}, \dots, i_{2,m2}\} \\
\vdots\n\end{cases}
$$
\n(7)

 $l_1 = \{i_{n,0}, i_{n,1}, i_{n,2}, ..., i_{n,mn}\}\$ 

واضح است برای اینکه یک چارچوب تکلاپهای شفاف باشد، باید IA = Ø باشد. اما حال یک چارچوب دولایهای را با نامهـای LA و L<sub>B</sub> را درنظر بگیرید. لایه سطح بالا L<sub>A</sub> و لایه سطح پـایین LB می باشد. برای اینکه کل چارچوب شـفاف باشـد، لازم اسـت پایینترین لایه شفاف باشد. یعنی  $\emptyset = \mathrm{I}_\mathrm{B} = \mathrm{I}$  از طرفی طبق معادله ۰۱ فرض کنید n روش شناسایی برای لایـه L<sub>A</sub> وجـود داشـته باشد. همچنین فرض کنید k دنباله دستور مختلـف وجـود دارد كه لايه LA قادر به شنود آنها نيست. اگر مجموعه تمامي دنباله دستورات غیرقابل شنود در لایه L<sub>A</sub> را برابر I<sub>AU</sub> درنظر بگیـریم،

$$
I_{AU} = \{I_1, I_2, I_3, ..., I_k\}
$$
 (7)

آنگاه دا, ىم:

همان طور که گفته شد در یک ساختار لایهای، در یک لحظه تنها یک لایه در حال شنود فایل مشکوک میباشد. به محض این کـه لایه در حال شنود احساس کند که نمی تواند عملیات شنود را به گونهای شفاف ادامه دهد، عملیات را به لایه پـایینتر منتقـل می کند. فرض کنید مجموعه دنباله دستوراتی که باعث میشود عمل شنود از لايه L<sub>A</sub> به لايه L<sub>B</sub> منتقل شـود را T<sub>AB</sub> بنــاميم. و همچنین تابع  $D_A(x)$  را بهصورت زیر تعریف کنیم:

$$
D_A(x) = \begin{cases} 1, & \text{if } L_A \text{ if } L_A \text{ if } \text{if } \text{if } X \text{ if } X \text{ if
$$

آنگاه یک چارچوب دولایهای کاملاً شفاف است، اگـر و تنهـا اگر سه شرط زیر برقرار باشد:

$$
{}_{A \cup I_{AU} \subseteq T_{AB}}^{I_{B} = \varnothing}
$$
  
\n
$$
\forall x \in T_{AB}, D_{A}(x) = 1
$$
\n(4)

اثبات: برای اثبات این که این سه شرط، شـرط لازم شـفافیت هستند، میتوان از برهان خلف استفاده کرد. فرض کنیـد شـرط اول برقرار نباشد، آنگاه واضح است که وقتی پـایینتـرین سـطح تحلیل شفاف نیست، در نتیجه کل چارچوب نیز نمیتواند شفاف  $\exists x \in (I_A \cup I \cup I)$ باشــد. اگــــ شـــرط دوم برقـــرار نباشـــد، آنگـــاه: a و در نتيجه دنباله دستوراتي وجود دارد كه IAU), x  $\notin T_{AB}$ توان شناسایی لایه L<sub>A</sub> را داشته، ولی باعث انتقال عملیات شنود به لايه پايينتر نمي گردند، در نتيجه x مي توانـد وجـود محـيط

تحلیل را شناسایی نماید. اگر شرط سوم برقـرار نباشـد، یعنـی دنباله دستوراتی وجود دارد که باعث انتقال عملیـات شـنود بـه لايه پايينتر ميشود، اما توسط لايه L<sub>A</sub> قابل شناسـايي نيسـت. اگر قابل شناسایی نباشد، در نتیجـه نمـیتوان آن را بـه لایـه پایینتر انتقال داد، که این با فرض برهان در تناقض است. بـرای اثبات كافي بودن اين سه شرط داريم:

 $I_A \cup I_{AU} \subseteq T_{AB} \rightarrow \forall x \in (I_A \cup I_{AU})$ ,  $D_A(x) = 1$ و این یعنی هر دنباله دستوری که برای لایه LA مشکل ايجاد مي كند، قبـل از فراخـواني كامـل توسـط ايـن لايـه قابـل شناسایی است. در نتیجه عملیات به لایه پایینتر منتقل میشود، و با توجه به این که در لایه پایینتر داریم ه $I_{\rm B}=\emptyset$ ، لذا سامانه شفاف است. قضیه بالا ,ا می توان بـه n لایـه نیـز تعمـیم حاد

حال باید مؤلفه "نظارهگر داخلی" بهگونهای طراحی شود که دو شرط موجود در معادله (۵) را داشته باشد. در بخش بعـدی طريقه پيادەسازى اين مؤلفه ارائه خواهد شد.

# ۴-۶. طريقه پيادەسازى مؤلفه نظارەگر داخلى

مؤلفه نظارهگر داخلی در سطح هسته عمـل کـرده و از روش "تغییر آدرس توابع در جدول SSDT" استفاده مے کنـد. دلیـل انتخاب این روش در بخش بعدی ارائه میگردد. سـاختمان داده جدول SSDT در زير ارائه شده است:

struct SysServiceTable{ void \*\* ServiceTableArray; unsigned long CounterTableindex; unsigned long ServiceLimitNumber;

void\*\* APIArguments;

 $\}$ ;

فیلد ServiceTableArray به یک آرایـه حـاوی آدرس تمـام توابع سیستمی سرویس دهنده در جدول SSDT اشاره مے کنـد. بنابراين نامين عنصر آرايـه ServiceTableArray حاوى آدرس تابع سیستمی شماره i است [۱۳]. در نتیجه برای تغییـر آدرس توابع سیستمی کافیست مقدار اندیسهای این آرایه تغییـر داده شود.

این ساختمان داده در هسته سیستم عامل ویندوز کـه فایـل ntoskrnl.exe است، قـرار دارد. همـانطور كـه مــیدانيــد در سیستم عامل های ٣٢ بیتی هر پردازش به ۴ گیگابایت حافظه اصلی دسترسی دارد، که دو گیگابایت آن مربوط به سطح کـاربر

و ٢ گيگابايت ديگر آن مربوط بـه سـطح هسـته اسـت [١۴]. پردازشها بهطور مستقیم نمی توانند دادههای ۲ گیگابایت سطح هسته را بخوانند، مگر با دو روش زیر:

- خودشان یک درایور در سیستم بارگذاری کـرده و آن درایـور حافظه سطح هسته را بخواند.
- از روشهای نسخهبرداری استفاده نمایند. یعنی از کل حافظه نسخهبرداری کرده و محـل جـدول SSDT را بـا اسـتفاده از برخی نشانهها کشف کرده، سیس اقدام به خوانـدن محتـوای SSDT نمایند. اصولاً دو روش برای نسـخهبـرداری از حافظـه اصلی در سطح کـاربر وجـود دارد، یکـی خوانـدن مسـتقیم حافظــــــه اصـــــــلى بـــــــا اســـــــتفاده از آدرس شــــــــى device\physicalmemory\ به كمك تابع CreateFile مى باشد و دیگری استفاده از تبایع بیومی NtSystemDebugControl برای نسخهبرداری از حافظه اصلی است [۱۵].

با توجه به این کـه محتـوای سـاختمان داده SSDT بـهطـور کامل در فایل ntoskrnl.exe قرار دارد، در نتیجه پردازش سطح کاربر تنها با استفاده از دو روش بالا تـوان شناسـايي تغييـرات صورتگرفته بر روی SSDT را دارد. بنــابراين مؤلفــه "نظــارهگــر داخلـی" بـهمحـض ايـن كـه يكـی از دو رفتـار بـالا را مشـاهده مینماید، اقدام به انتقال عملیات شنود به لایه پایینتر میکنـد. در لایه پایینتر از روش مجـازیسـازی بـهکمـک سـختافـزار استفاده خواهد شد، که روشی شفاف برای تحلیل بدافزار است.

ذکر این نکته مهم است که برای تغییر جدول SSDT از یک درایور استفاده شده است. بنابراین یکی از راههای شناسایی ایـن چارچوب می تواند شناسایی درایور نصب شـده بـر روی سیسـتم باشد. برای جلوگیری از شناسایی چـارچوب بـا اسـتفاده از ایـن روش بهصورت زير عمل ميشود:

- ۱. ابتدا درایوری در سیستم نصب شده و بارگذاری میگردد.
- ٢. این درایور آدرس توابع سیستمی موجود در جدول SSDT را تغییر مے دھد.
- ۳. درایور از سیستم حذف شده و کلیه آثار آن درایور همانند کلیدهای رجیستری و فایل آن از سیستم بهگونهای غير قابل باز گشت حذف مي شود.
	- ۴. فایل مشکوک در سیستم اجرا می گردد.

بهعبارتی در زمانی که فایل مشکوک در سیستم اجرا میشود، هیچ اثری از درایور تغییردهنده جدول SSDT در سیستم وجـود

ندارد. ذکر این نکته مهم است که آدرس جدید توابع قــلاب<sup>\</sup> در یک صفحه جدید از حافظه اصلی قرار گرفتهاند. به ایـن ترتیـب حتی بعد از حذف درایور نیز این توابع در حافظـه وجـود دارنـد. برای ایجاد یک صفحه جدید در حافظه سطح هسته از کـدهایی همانند زير استفاده شده است:

void \*kSpaceAddr;

PMDL mem desc IoAllocateMdl((PVOID)&kSpaceAddr, 500, FALSE, FALSE, NULL);

MmProbeAndLockPages(mem\_desc, KernelMode, IoReadAccess + IoWriteAccess);

RtlZeroMemory(mem\_desc->StartVa, 500);

از تابع IoAllocateMdl براي ساخت يک "ليست توصيفگر حافظه" استفاده شده است. سپس ایـن لیسـت توصـیفگر قفـل شده و دسترسی خواندن و نوشتن به آن داده شد. به این ترتیب از سیستم ۵۰۰ بایت حافظه اصلی سطح هسـته گرفتـه شـده است. از این ۵۰۰ بایت میتوان برای کپی کردن کدهای توابع قلاب استفاده کرد.

با توجه به این که کـدها بـه جـایی خـارج از درایـور منتقـل می شوند، باید برخی مسائل همانند هـمتـرازی حافظـه و آدرس توابع هسته مد نظر قرار گیرد. برای بهدست آوردن آدرس توابع موجــــود در فايـــــل هـــــــــاي ntoskrnl.exe و hal.dll از تـــــــابع MmGetSystemRoutineAddress استفاده شده است.

همچنین یکی دیگر از راهکارهـایی کـه ممکـن اسـت باعـث شناسـایی محـیط تحلیـل شـود، نـام و محـل قرارگیـری فایـل مشـکوک در درون ماشـین مجـازی اسـت. بـرای جلـوگیری از شناسایی با استفاده از این روش، هر بار محـل قرارگیـری و نـام فايل تغيير مي كند.

#### ۰۴-۷. اثبات شفافبودن چارچوب ارائهشده

همان طور که گفته شد، این چـارچوب در دو لایـه اقـدام بـه تحلیـل مـی کنـد. لایـه سـطح پـایین بـا اسـتفاده از فنـاوری  $\rm L_B$  مجازیسازی به کمک سختافزار انجام مےگیرد و آن را مي ناميم. لايه سطح بالا نيز توسط مؤلفه "نظارهگر داخلي" و بـا استفاده از روش قلاباندازی به جدول SSDT صورت مـی گیـرد. ما این لایه را L<sub>A</sub> مینامیم. همـانطورکـه در بخـشهـای قبلـی اشاره شد، داریم: I $_{\rm B} = \emptyset$ . در بخشهای قبلی گفته شــد کــه دو  $I_A$  روش برای شناسایی لایه  $L_A$  وجـود دارد. بنـابراین مجموعـه

 $I_A = \{File\_PhyMemory, NtSystemDebugControl\}$  (۶)

دارای دو عضو خواهد بود:

عضو File\_PhyMemory اشاره به خواندن مستقيم حافظه اصلی با استفاده از آدرس شبی device\physicalmemory\ بــــــــــه كمــــــــــــــــــــــــابع CreateFile دارد، و عضــــــــــو NtSystemDebugControl به روش نستخهبرداری از حافظته اصلی با استفاده از تابعی به همین نام اشاره میکند.

لایه L<sub>A</sub> توان تحلیل کـدهای سـطح هسـته را نـدارد. بـرای تحلیل این کدها نیاز به استفاده از فناوری مجازیسازی بهکمک سختافـزار و شـنود دنبالـه كـدهاى اسـمبلى برخـى روالهـاى كنترل "بسته درخواست ورودى/خروجى<sup>٣</sup>" مـىباشـد. بنــابراين I<sub>AU</sub> بەصورت زير تعريف مىگردد:

 $I_{\text{AH}} = \{$ Custom \_ Kernel \_ Code $\}$  $(Y)$ 

برای این کـه ایـن چـارچوب شـفاف باشـد، بایـد سـه شـرط اشارهشده در معادلـه (۵) برقـرار باشـد. برقـراری شـرط اول در بخشهای قبل مشخص شد. جهت برقـراری شـرط دوم نیـز مجموعه T<sub>AB</sub> باید حداقل دارای اعضای زیر باشد:

{File\_PhyMemory, NtSystemDebugControl,  $(\lambda)$  $Custom_Kernel_Code} \subseteq T_{AB}$ 

شرط سوم نیز میگوید کـه قبـل از اجـرای سـه دنبالـه کـد موجود در معادله بالا، بایـد روشـی بـرای شناسـایی ایـن كـدها توسط مؤلفه "نظارهگر داخلی" وجود داشته باشـد. لایـه L<sub>A</sub> بـه سادگی قادر بـه شناسـایی دو دنبالـه کـد File\_PhyMemory و NtSystemDebugControl قبـل از فراخـواني كامـل آن هسـت. بسرای شناسسایی ایسن دو دنبالسه کسد کافیسست توابسع NtSystemDebugControl و CreateFile ا در جـــدول SSDT قلاباندازی نموده و با بررسی آرگومانها بهسادگی میتوان ایـن دو دنباله را شناسایی نمود. در نتیجه:

$$
\begin{cases}\nD_A(File\_PhyMemory) = 1 \\
D_A(NtSystemDebugControl) = 1\n\end{cases} (9)
$$

یردازش تحت تحلیل برای اجرای کد در سطح هسته نیاز به بارگذاری درایور دارد. برای بارگذاری درایور در سطح پـایین دو راه وجود دارد. یکی استفاده از تابع NtLoadDriver که راه اصلی ايسسن كسسار اسسست و ديگسسري اسسستفاده از تسسابع NtSetSystemInformation میباشد. بنابراین با قلاباندازی به این دو تابع در جدول SSDT نیـز مـیتـوان بارگـذاری هرگونـه

درایور در سیستم را شناسایی نمود. لذا داریم:

جدول ١. نتايج آزمون بهينگي سامانه

 $D_A$  (Custom \_ Kernel \_ Code) = 1  $\rightarrow$  ( $\forall x \in T_{AB}$ ,  $D_A(x) = 1$ ) بنابراین شرط سوم برای این چـارچوب برقـرار اسـت. جهـت برقراری شرط دوم هر بار که یکی از سه دنبالـه کـد موجـود در معادله ٨ اجرا شود، بايد عمل انتقـال شـنود بـه لايـه پـايينتـر صورت گیرد. که این کار در چارچوب پیشنهادی انجام میگیرد.

لذا شرط دوم نیز برقرار است.

۵. ارزیابی چارچوب پیشنهادی ارزیابی این چارچوب در دو مرحله صورت مےگیرد. در مرحلـه اول شفافیت و در مرحله دوم میزان بهینگی سامانه مورد بررسی قرار مے گیرد.

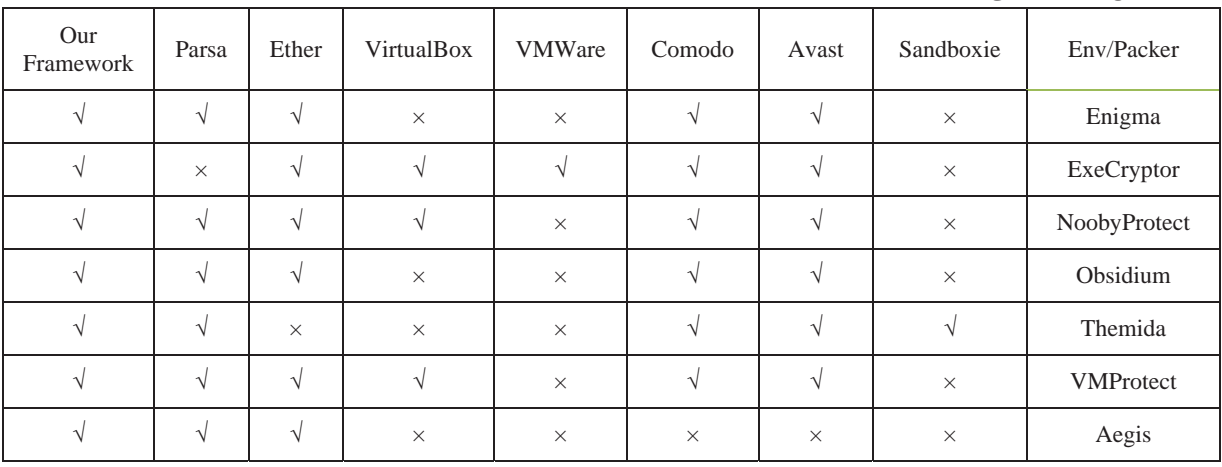

#### ۵–۱. ارزیابی شفافیت چارچوب پیشنهادی

برای بررسی میزان شفافیت محیطهای تحلیـل یـا ماشـینهـای مجازی، ابتدا یک برنامه ساده نوشته و سپس آن را با اسـتفاده از فشــردهســازهای دارای قابلیــت شناســایی محــیط تحلیــل و "رمزگذارهای کاملاً غیرقابـل شناسـایی`" محافظـت کـرده و در درون محيطهاى تحليل اجرا كردهايـم. اگـر برنامـه نوشـتهشـده دقيقاً به همان صورت طراحي شده اجرا گردد، يعني محيط نسبت بـه آن رمزگـذار يـا فشـردهسـاز شـفاف اسـت. خروجـى آزمـون صورتگرفته در جدول (۱) نشان داده شده است.

همان طور که مشاهده می شود چـارچوب ارائـهشـده در ایـن مقاله تنها محیطی است که توسط هیچ کدام از فشـردهسـازهای مشهور امروزی که از دهها روش همانند قرص قرمـز<sup>۲</sup>، خطاهـای پردازنده یا روشهای زمانی برای شناسایی ماشین مجازی و محیط تحلیل استفاده می کننـد، قابـل شناسـایی نیسـت. حتـی چارچوب Ether که در [۹] گفته شده کاملاً شفاف است، توسـط قابليت Anti-Trace فشـردهسـاز ExeCryptor شناسـايي شـده استعت. ايست قابليست بيا استستفاده از تستابع QueryPerformanceCounter از روشهای زمانی برای شناسایی

محيط تحليل استفاده مىنمايد. دليل اين موضوع وجـود برخـى ایرادات در پیادهسازی چارچوب Ether می باشد [۱۶].

### ۵-۲. ارزیابی بهینگی چارچوب پیشنهادی

برای ارزیابی میزان بهینگی چارچوب پیشنهادی ۳۰۰ بدافزار از منابع مختلف اينترنتي همچون VirusShare ،VirusSign vxheaven دریافت شد. سپس ایـن بـدافزارها بـه محـيطهـاى تحلیل مختلف داده شده و سرعت رسیدن بدافزار به یک نقطـه خاص از کد با استفاده از نرمافزار API Monitor و همچنین Process Monitor اندازهگیری شد. نتایج آزمـون بهینگـی بـرای بدافزارهای سطح کاربر در شکل (۴) نشان داده شده است.

همان طور کـه در ايـن شـکل مشـاهده مـیشـود چـارچوب پیادهسازیشده در این مقاله(که با نام Framework نشان داده شده است) با این که یک چارچوب شفاف است، اما تفاوت بسـیار كمي از لحاظ ميانگين زمان اجرا نسبت به چارچوب غيرشـفافي همچون Sandboxie دارد. همچنین مشاهده می شود که بهخاطر ایجاد شفافیت در محیط تحلیـل Ether ایـن محـیط بـا کنـدی زیادی نسبت بـه سـایر چـارچوبهـا اقـدام بـه تحليـل بـدافزار می;نماید. این کندی به حدی است که این محیط ,ا برای تحلیل بدافزار در دنیای امروز ناکارآمد کرده است.

٧٨

<sup>&</sup>lt;sup>1</sup> Fully Undetectable Crypter (FUD)

 $2$  Red Pill

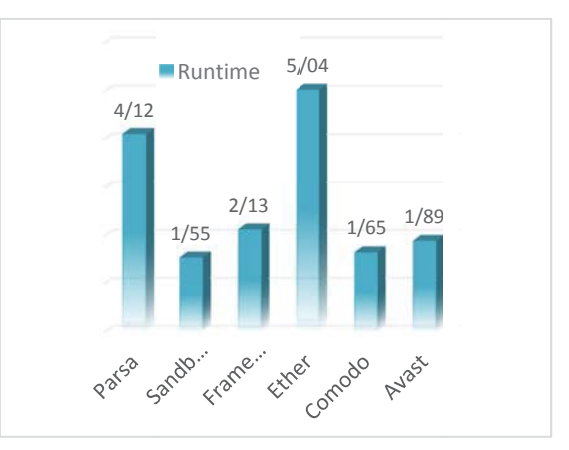

**شکل ۴.** زمان اجرای محیطهای تحلیل برای بدافزارهای سطح کاربر نتایج آزمون بهینگی برای بدافزارهای سطح هسته نیز در شکل (۵) نشان داده شده است.

نكته: براي انجام اين آزمون از يک رايانــه همـراه -HP dv6 7070se دارای پردازنـده Intel Core i7-2670QM بــههمـراه ۶ كيگابايت حافظه اصلى استفاده شده است.

نكتــه: جعبــهشــنهــاي Comodo ،Avast از بدافزارهای سطح هسته یشتیبالی نمی کنند، در نتیجه در آزمون بهینگی برای بدافزارهای سطح هسته شرکت داده نشدهاند.

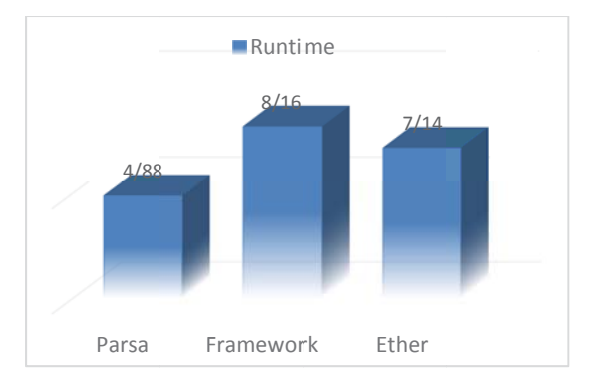

شکل ۵. زمان اجرای محیطهای تحلیل برای بدافزارهای سطح هسته

همانطور که مشاهده میشود زمان اجرای چارچوب ارائهشده در مقاله برای بدافزار سطح هسته از سایر محیطهای تحلیل بیشتر است. در نتیجه نسبت به آنها سربار بیشتری دارد. با اجرای بدافزارهای موجود در مجموعه آزمـون و بررسـی لیسـت درایورهای سیستم به این نتیجه رسـیدیم کـه تنهـا ۵/۸ درصـد بدافزارها حاوی درایور سطح هسته هستند، یا ایـن کـه سـعی در تغییــر مســتقیم ســکتورهای دیســک ســخت در جهـت تغییــر فایلهای هسته مینمایند. بنابراین اگر این ضریب در خروجی موجود در شکل (۴و۵) درنظ و گرفتـه شـود، آنگـاه شـکل (۶) حاصل میشود. همانطور که می بینید میانگین کل زمان اجـرای محیط تحلیل ارائهشده در این مقاله نسبت به سایر محـیطهـای

تحلیل کمتر میباشد و این نشان از بهینهبودن این سامانه بـرای تحلیل خودکار بدافزار دارد. همچنین از طرفی جعبهشـنهـای Comodo ،Avast و Sandboxieاصولاً براي محدودسازي بهكار می روند، بنابراین دارای عمق تحلیل کمتری هستند. با توجه بـه اینکه میزان سربار چارچوب ارائهشده نسبت به این جعبهشنها بسیار کم است، میتوان گفت که این میزان سربار نیز بـهخـاطر تفاوت عمق تحليل چارچوب ارائهشده با جعبهشــنهــاي مــذكور میباشد. بنابراین میتوان نتیجه گرفت ایـن سـامانه بـه حـدی بهینه است که توان تحلیل میزان بدافزارهای منتشرشده در روز را با توجه به آمارهای منتشرشده برای سالهای ۲۰۱۳ و ۲۰۱۴ دا, د.

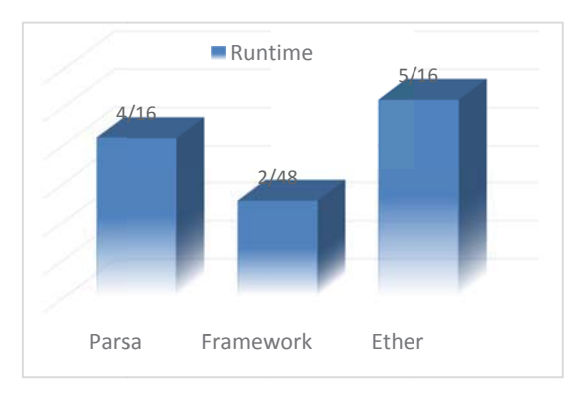

شکل ۶. زمان اجرای محیطهای تحلیل برای بدافزارهای سطح کاربر

# ۷. نتیجه گیری

تاکنون ابزارهای تحلیل بدافزاری کـه ارائـه شـده بـود یـا دارای مشکل شفافیت بودهاند یا اینکه مشکل بهینگی داشتهاند. در این مقاله چارچوب تحلیل بدافزاری ارائـه شـد کـه شـفاف و بهینـه است. برای رسیدن به شفافیت همانند کارهای قبلی از فناوری مجازیسازی به کمک سختافزار استفاده شد. امـا بـرای حـل مشکل بهینگی یک ساختار لایهای ایجاد شد تا حجم عظیمی از بدافزارهای منتشرشده در روز بدون نیـاز بـه اسـتفاده شـدید از فناوری مجازیسازی بهکمک سختافزار مورد تحلیـل قـرار گیرند. بنابراین این چارچوب علاوهبر این که در برابر بـدافزارهای چندشخصیتی مقاوم است، توان تحلیل میزان بدافزار منتشرشده در روز را بدون نیاز به اضافه کردن منـابع سـختافـزاری جدیـد دار د.

این چارچوب بهصورت مشتری/خدمتگزار عمل مےکند. مشتری فایل را به خدمتگزار ارسال میدارد. خـدمتگزار فایـل اجرایــی مشــکوک را در داخــل ماشــینمجــازی اجــرا کــرده و فعالیتهای انجام گرفته توسط آن را به مشتری ارائـه مــی۵هـد. برای تحلیل از دو لایه استفاده میشود. لایه پایینتر از فنـاوری for Malware Analysis"; in  $15<sup>th</sup>$  IEEE Pacific Rim International Symposium on Dependable Computing, Shanghai, 2009.

- Pfoh, J.; Schneider, C.; Eckert, C. "Nitro: Hardware-Based  $[10]$ System Call Tracing for Virtual Machines"; in 6th International Workshop on Advances in Information and Computer Security, Tokyo, 2011.
- Yan, L.-K.; Jayachandra, M.; Zhang, M.; Yin, H. "V2E:  $[111]$ Combining Hardware Virtualization and Software Emulation for Transparent and Extensible Malware<br>Analysis"; in VEE'12 Proceedings of the 8th ACM SIGPLAN/SIGOPS Conference on Virtual Execution Environments. 2012.
- Schreiber, S. "Undocumented Windows 2000 secrets a  $[12]$ programmers cookbook"; Addison-Wesley. 2001.
- $[13]$ Russinovich, M.; Solomon, D.; Ionescu, A. "Windows Internals": Part 1. Microsoft Press, 2012.
- [14] Zhang, J.; Liu, S.; Peng, J.; Guan, A. "Techniques of usermode detecting System Service Descriptor Table"; in<br>Proceedings of the 13th International Conference on Computer Supported Cooperative Work in Design. 2009.
- [15] Pék, G.; Bencsáth, B.; Buttyán, L. "nEther: In-guest Detection of Out-of-the-guest Malware Analyzers"; in Proceedings of the Fourth European Workshop on System Security. 2011.
- Funk, C.; Garnaeva, M. "Kaspersky Security Bulletin<br>2013. Overall Statistics for 2013"; Kaspersky Lab, 10<br>December 2013. http://securelist.com/analysis/kaspersky- $[16]$ Security-bulletin/S8265/kaspersky-security-bulletin-2013-<br>overall-statistics-for-2013/[Accessed 2014 December 01].

مجازیسازی به کمک سختافزار استفاده می کند. این فناوری با این که شفاف است، اما بسیار کند عمل میکند. برای این که ایـن مشکل حل شود از یک لایه داخلی مبتنی بر روش قلابانـدازی به جدول SSDT استفاده می شود. ایـن لایـه بـا ایـن *کـه* شـفاف نیست، اما طوری طراحی شده است که قبـل از ایـن کـه توسـط بدافزار کشف شود، کلیه نشانههایش را از سیستم حذف کـرده و عملیات تحلیل را به لایه پایینتر واگذار میکند.

با آزمونهای صورتگرفته مشخص شد کـه ایـن سـامانه بـا این که برعکس سامانههای قبلبی مشکل عدم بهینگبی ندارد، ۔<br>همچنان شفاف نیز مے،باشد. بنابراین تنهـا چـارچوبی اسـت کـه تـوان تحليـل ايـن حجـم از بـدافزار را بـا اسـتفاده از فنـاوري مجازی سازی به کمک سختافزار دارد.

یلوعنبوان کارهبای آتیں میں تبوان محییط مشیابھی پیرای سیستمعامــل هــای تلفــن همــراه مخصوصــاً Android ارائــه داد. ۔<br>همچنین مے،توان به چارچوب ارائهشده امکــان بررسـ*ـی* قــانونے، <sup>۱</sup> اضافه کرد. بهاین ترتیب روتکیتهای سطح هسته با بررسی تغييرات صورت گرفته بر نقاط حساس هسته سيستمعامل قابـل شناسایی خواهند بود.

### ٨. مراجع

- Presti, K. "McAfee Sees Biggest Malware Increase In  $[1]$ Four Years"; 4 September 2010. [Online]. Available: http://www.crn.com/news/security/240006717/mcafeesees -biggest-malware-increase-in-four-years.htm?itc=refresh.
- "Number of the Year: Kaspersky Lab is Detecting 315,000  $[2]$ New Malicious Files Every Day"; 10 December 2013. [Online].Available:http://www.kaspersky.com/about/news/ virus/2013/number-of-the-year.
- Egele, M.; Scholte, T.; Kirda, E.; Kruegel, C. "A Survey  $[3]$ on Automated Dynamic Malware"; ACM Computing Surveys, 2012, 44(2), 1-42.
- Deng, Z.; Xu, D.; Zhang, X.; Jiang, X. "IntroLib: Efficient  $[4]$ and Transparent Library Call Introspection for Malware Forensics"; in The Proceedings of the Twelfth Annual DFRWS Conference, 2012.
- Balzarotti, D.; Cova, M.; Karlberger, C.; Kruegel, C.; Kirda, E.; Vigna, G. "Efficient Detection of Split Personalities in Malware"; in The 17<sup>th</sup> Annual Network &  $[5]$ Distributed System Security Conference, San Diego, 2010.
- Fattori, A.; Paleari, R.; Martignoni, L.; Monga, M.<br>"Dynamic and Transparent Analysis of Commodity"; in 25<sup>th</sup> IEEE/ACM International Conference on Automated,  $[6]$ Antwerp. 2010.
- $[7]$ "Live and Trustworthy Forensic Analysis of Commodity Production Systems," in 13<sup>th</sup> International Symposium on Recent Advances in Intrusion Detection, Ottawa, 2010.
- Dinaburg, A.; Royal, P.; Sharif, M.; Lee, W. "Ether:<br>Malware Analysis via Hardware Virtualization  $[8]$ Malware Analysis via Hardware Virtualization<br>Extensions"; in  $15<sup>th</sup>$  ACM Conference on Computer and Communications Security, 2008.
- Dai, S.-Y.; Fyodor, Y.; Wu, J.-S.; Lin, C.-H.; Huang, Y.; Kuo, S.-Y. "Holography: A Hardware Virtualization Tool  $[9]$